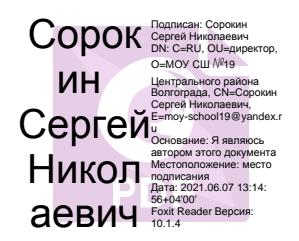

## **Оборудованные учебные кабинеты,**

## **объекты для проведения практических занятий**

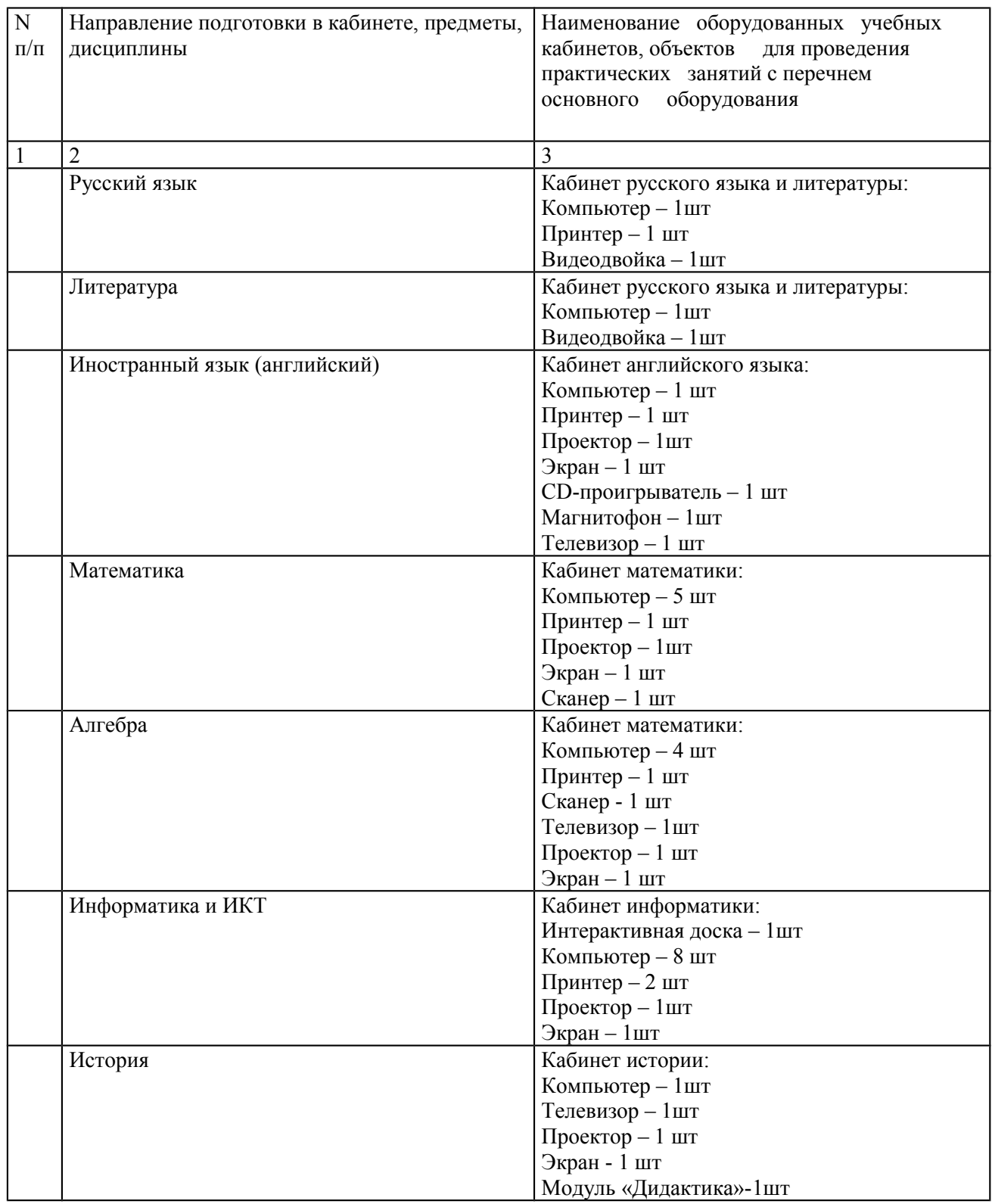

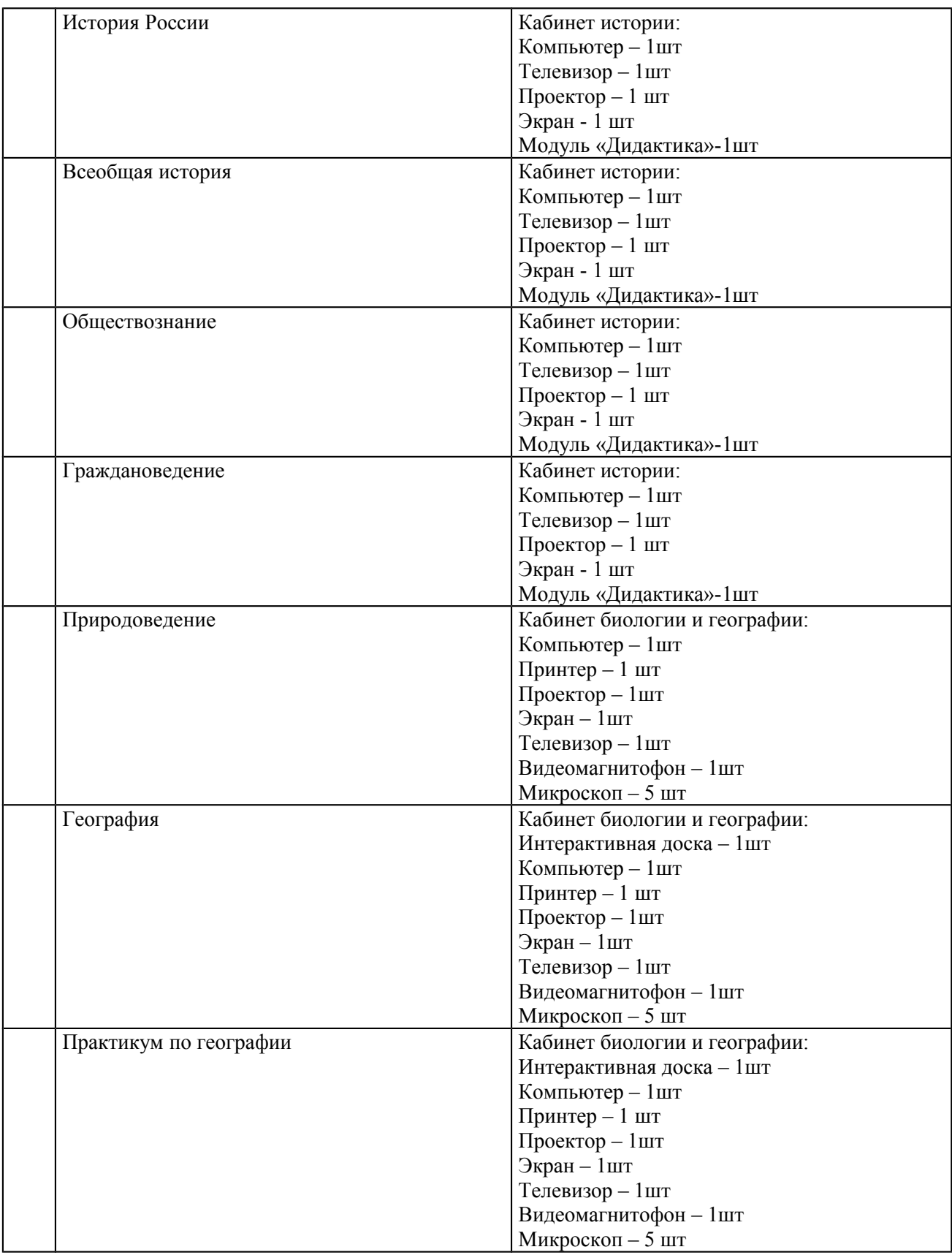

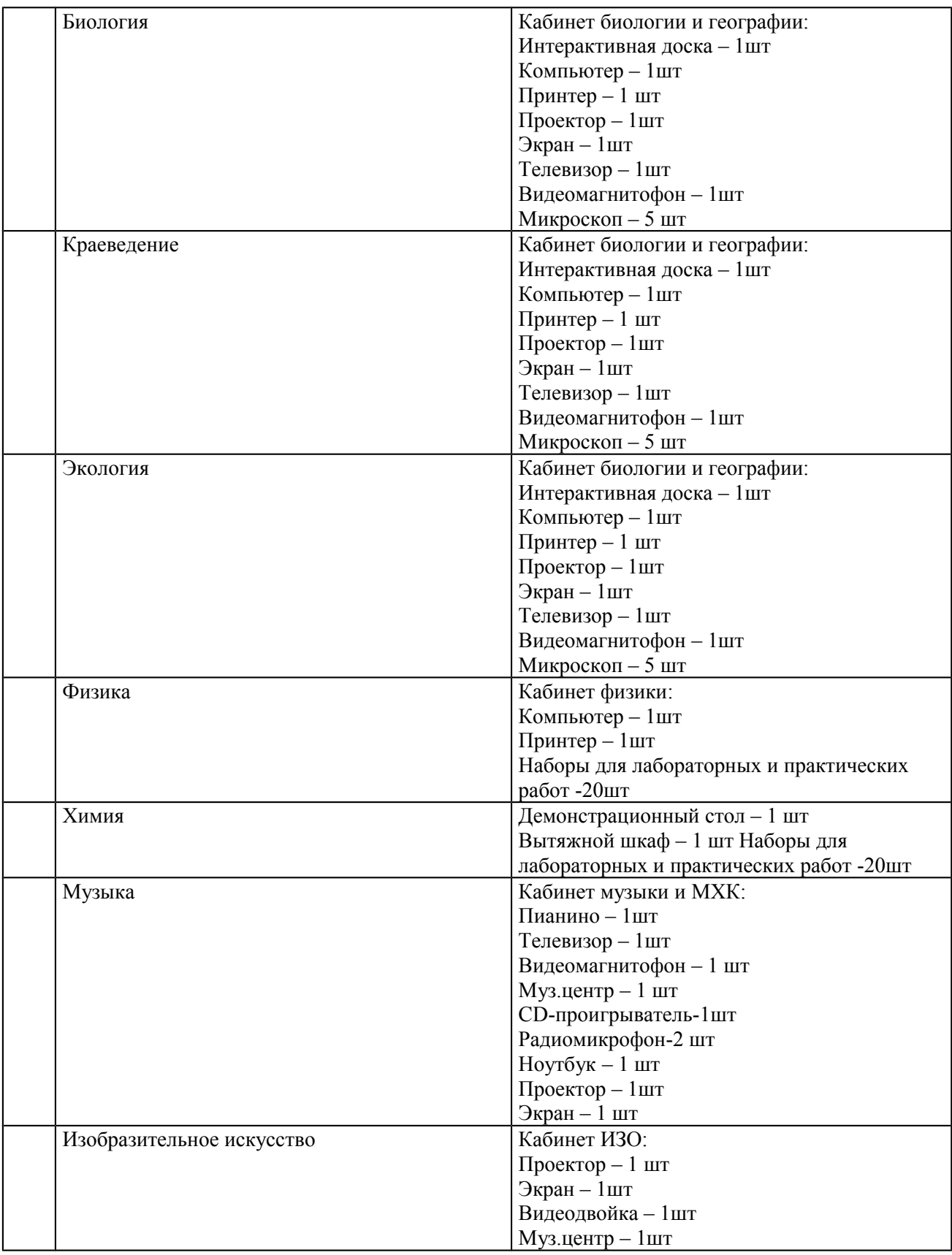

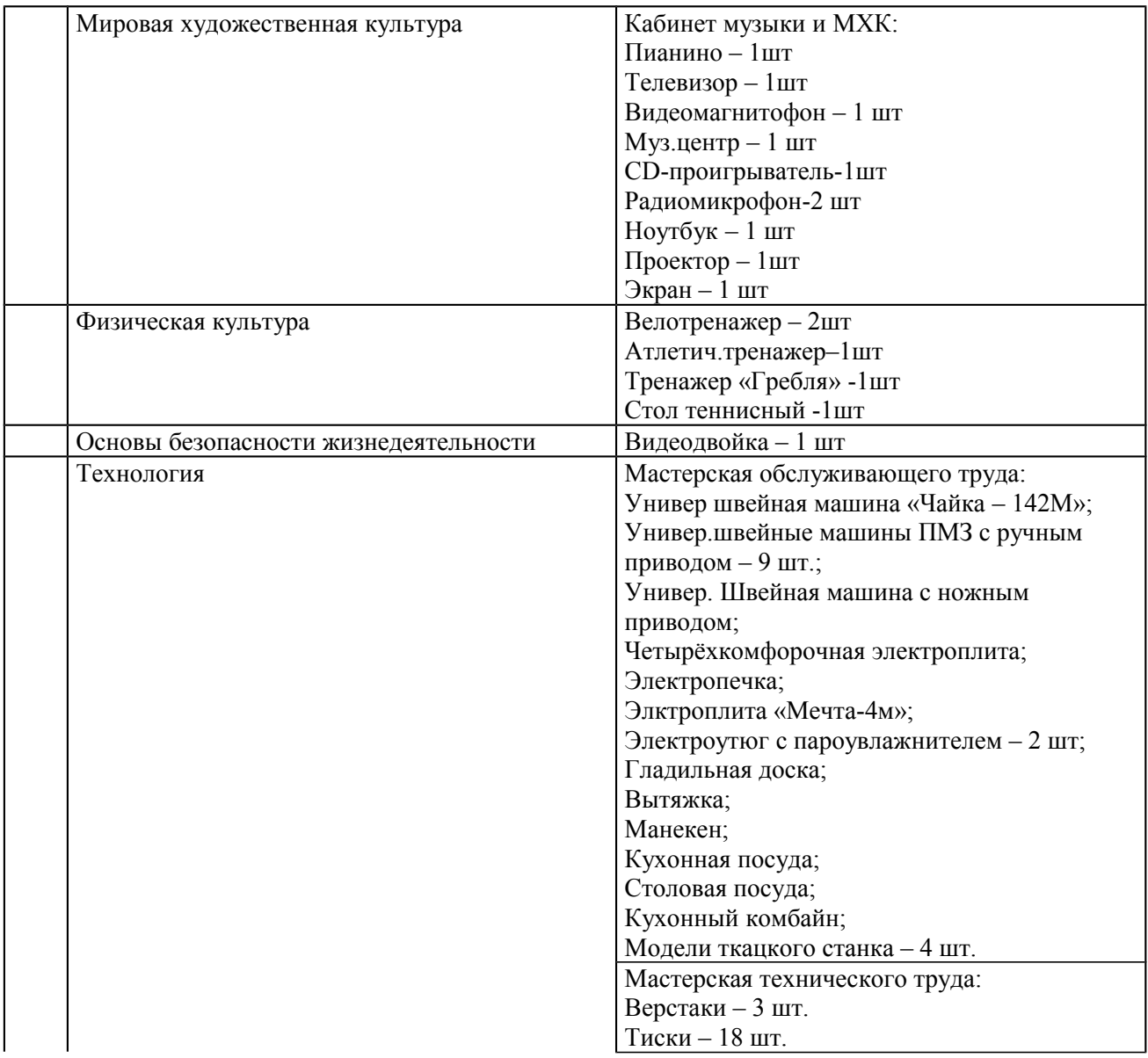